## : killjava PDF

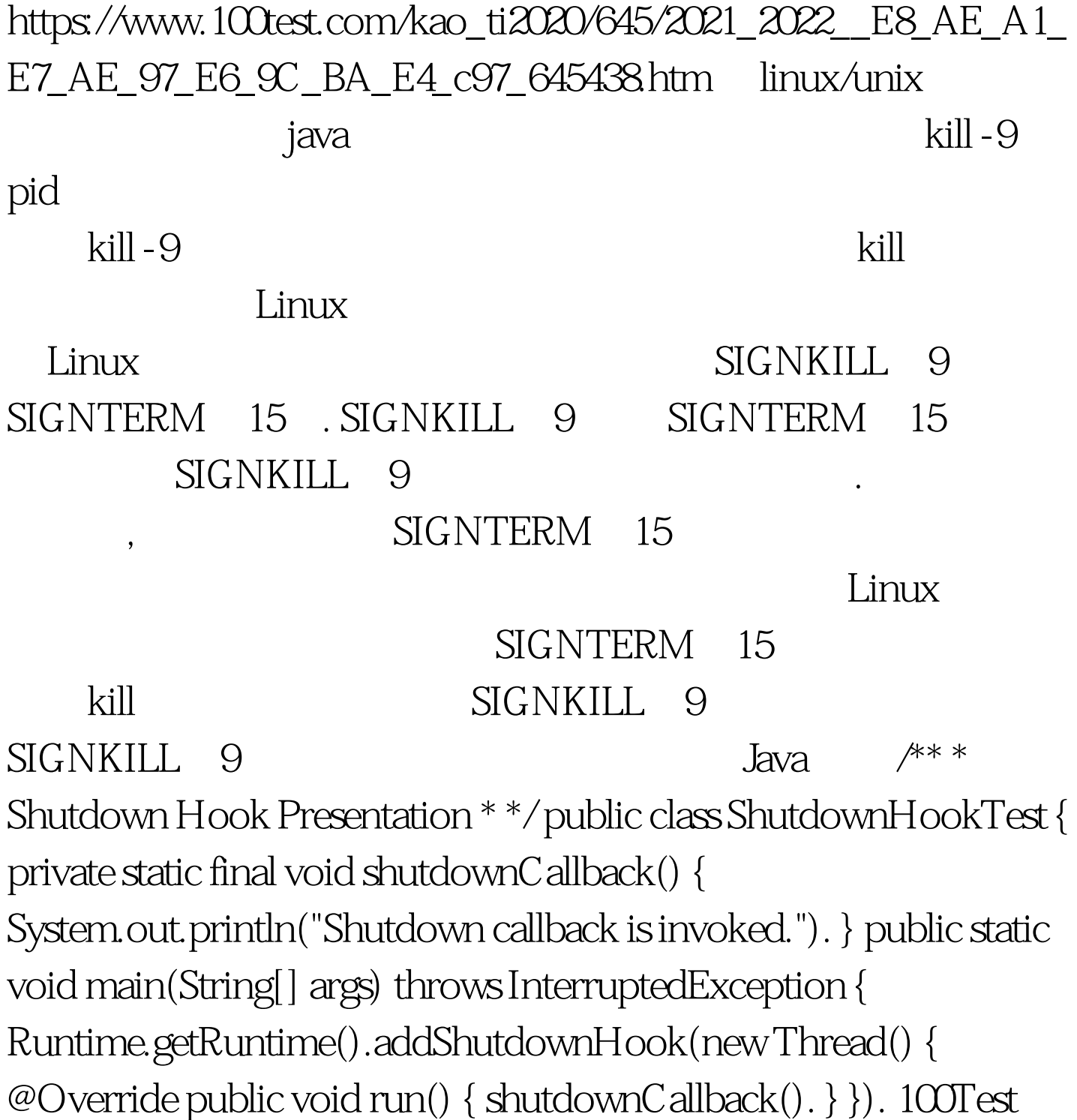

www.100test.com